# **إرشادات عامة في كيفية كتابة التقرير:**

 التقرير هو خالصة جهد الطالب والمكمل النهائي في تحديد مدى أ ستيعاب الطا لب في أداء التجربة. أما الرسم البياني فيتم على ورق بياني ذات تقسيمات متنا سبة في الق ياس . و تتم كتابة التقارير كالأتي :

> **-1 الصفحة األولى :** الغالف الخارجي a- أسم الطالب, المرحلة, المجموعة (الوقت). b- أسم التجربة. c- الهدف من أجراء التجربة. d- تاريخ أجراء التجربة.

**-2 الصفحة الثانية:** نظرية التجربة تك تب في هذه الصفحة النظريية كام لة أو بأختصـار عليى أن تحتوي علـى العلاقـات أو القوانين الرئيسية في التجربة باالضافة الى طريقة عمل التجربة.

**-3 الصفحة الثالثة:** الحسابات والنتائج

تستند الذتائج والحسابات في التجر ب<mark>ة ال</mark>ى الأستفادة من ال قرءات المختبر ية أولا و من الرسم البيـاني الذي يكـون ذا تقسيمات متناسبة بالقيـاس مـع القرءات المختبريـة والقـوانين المتعلقة بالتجربة لتحديد الهدف من أجرائها وايجاد المجاهيل .

## **-4 الصفحة األخيرة :** المناقشة

تتضمن الأجابة عن الأسئلة المو جودة في نهاية كلّ تجر بة وأستخدام بـعض المراجع الخار جية في المناقشة مع مناقشة نسبة الخطأ .

## **أنواع الخطأ : -1أخطاء األجهزة :**

و هي أخ طاء مورو ثة في الج هاز نة سه و في أدوات الق ياس الم ستخدمة فع لى الطا لب أن يدر ك أن ليس كل جز ء من أجز اء الجهاز وخصو صا الأجهز ة المستخدمة في المختبر ات التعليمية قادرة على أعطاء قياسات في غاية الدقة لذالك يجب الأخذ بذظر الأعتبار كفاءة كل جهاز يستخدم في التجربة وسوف لا تتعدى درجة الدقة في النتيجة النهائية أقل الأجهزة كـفاءة

### **-2 األخطاء الشخصية :**

.

كالأخطاء التي تحدث في تجارب الصوء التي تستخدم فيها فكرة الزو غان parallax وا لذي يـجب أن يخـفض ا لـي الـحد الأد نـي بأخذ عدة قياسات بد قة و عنا ية ثم أيـجاد المـعدل الحسابي .

**-3 خطأ نظام التجربة :** وهو الخطأ الذي ينتج بسبب عدم العناية في ضبط و نصب الأجهزة و يعتبر أيضا خطأ شخفي .

**كيفية تقدير مدى الخطأ في التجارب :**

**-1 النسبة المئوية للخطأ :**

هناك كميات فيزيائية لها قيم ثابتة في الطبيعة تـقوم بـعض التـجارب عـلى حساب قيم هذه الكميـات المعروفـة . ولحسـاب نسـبة الخطـأ بعد قياسـها فـي المختبـر لمعرفـة مـدى دقـة أداء التجربة , نستخدم العلاقة التالية :

> $\Delta V = V - V$  $\times 100\%$  Where  $\Delta$  $=$ *V V E*

> > حيث E تمثل نسبة الخطأ المئوية

V: القيمة الحقيقية أو الفحيحة للكمية الةيزيائية . *V* : القيمة المختبرية أو التي قمنا بقياسها في المختبر . *V V* : تمثل القيمة المطلقة .

عندما تكون الكمية الفيزيائية مرفوعة للأل<mark>س X فأن الخطأ سوف يتضاعف و هكذا عند أزدياد</mark> األسس .. عند ذالك تتحول العالقة كاألتي :

$$
E = n \left| \frac{\delta V}{V} \right| \times 100\%
$$

حيث n الأس المرفوع للكمية المراد ح<mark>ساب الخطأ فيها</mark>

مثال على ذالك عند حساب مساحة المقطق العرضي لسلك رفيق 2 عندما تكون نسبة *A R* الخطأ في قياس R هي mm. \ . . و قيمة R=1mm أحسب نسبة الخطأ في A في هذه الحالّة

**-2 الخطأ المركب :**

عندما تحتوي العلاقة النهائية على مجموعة من الكميات فأن قياس كل كمية منفردة ستؤثر بالنهاية على درجة الدقة أو حدود الخطأ في النتيجة النهائية . ويمكن التعبير عن ذالك كالأتي :  $V=\pi r^2 h$  قياس حجم أسطوانة مثلا  $V = \pi$  $LogV = Log\pi + 2Logr + Logh$  وبأخذ Log بأشتقاق المعادلة أعلاه

$$
\frac{\delta V}{V} = \pm 2 \frac{\delta r}{r} \pm \frac{\delta h}{h}
$$
12.14.11)

$$
\frac{\delta V}{V} \times 100\% = \pm 2\frac{\delta r}{r} \pm \frac{\delta h}{h}
$$

**الرسم البياني :**

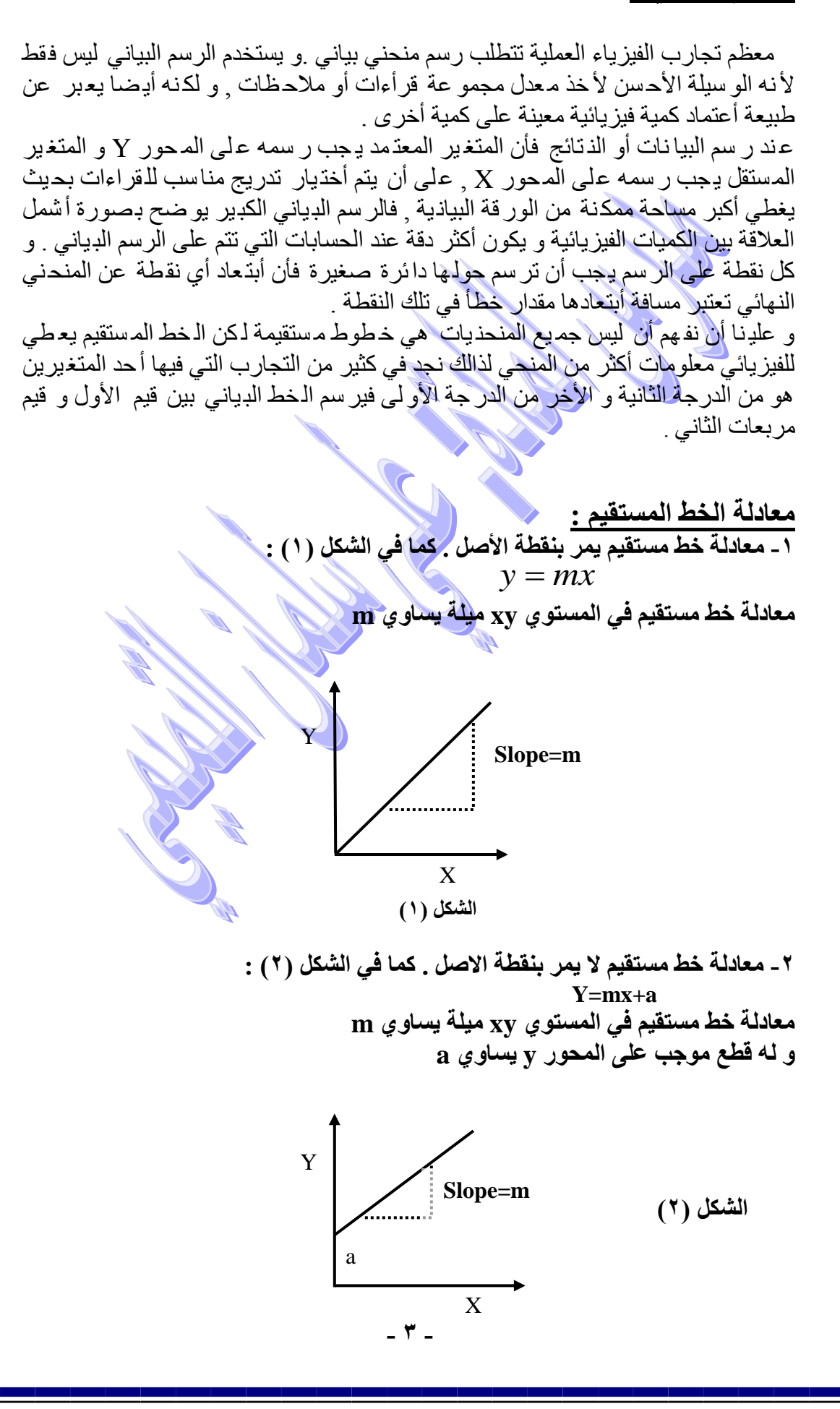

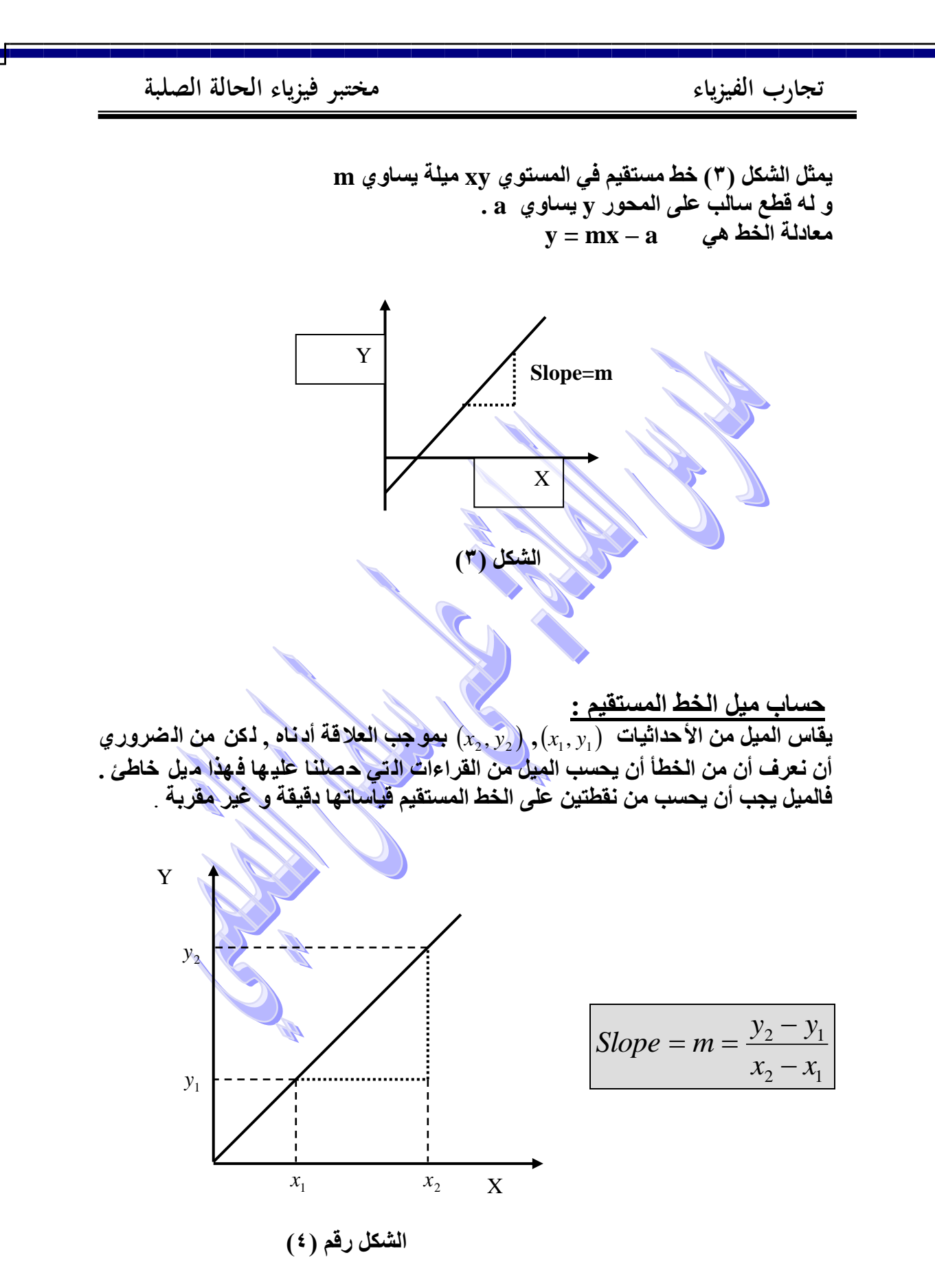

**- 4 -**

# **تجربة رقم -1-**

**أسم التجربة-:** الثنائي البلوري

**الغـرض مـن التجربــة:-** حســاب فجـوة الطاقــة لشــبه موصــل باســتخدام (P-N) الثنائي **االجهزة المستخدمة-:** ثنائي (N-P (من السيليكون أو الجرمانيوم، محرار، مايكروميتر، بطارية

> **طريقة العمل-:** -0 نربط الدائرة كما في الشكل )5(:

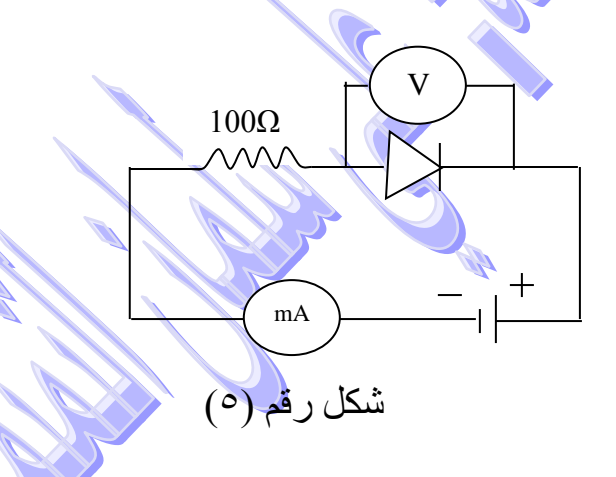

-2 نسخن الوعاء الهي يحتوي على الثنائي (N-P (ون ضق داخ له محرار ا لى ان تصل درجة الحرارة الى (90ºC) ثم نترك الوعاء ليبرد. -3 نقوم بقياس التيار عند كل 5 درجات الى ان تفل درجة الحرارة الى .50 ٤- ندون ال قراءات في جدول مـعين ثم نر سم الـعلاقة ألبيانـية بين *T* على $\frac{10^3}{\pi}$ عليى محيور الفيادات ومين خيالل الرسيم ييتم *LogI<sup>s</sup>* محيور السيينات و حساب فجوة الطاقة حيث أن:

$$
Eg = \frac{slope}{5.036}
$$

**المناقشة:** -0 ماذا نعني بعملية تطعيم ا شبا المو صالت النقية وع لى ا ساس ذ لك صنةت الى نوعين ما هما؟ -2 ما تصثير درجات الحرارة على الثنائي البلوري؟

٣- احسب قيمة فجوة الطاقة لخمس قيم مختلفة (كل عشر در جات حرار ية) من العلاقة (\*). ثم بين ماذا تستنتج منها؟

**تجربة رقم -2-** 

**أسم التجربة-:** طيف االمتفاص

**الغرن من التجربة: -1** قياس طيف امتفاص بعض المواد مثل ( الفلترات والمحليل) -2 تحقيق قانون بير-المبرت **الاجهزة المستخدمة:- جهاز قياس الطيف، نوعين من الصبغات تنوب بال**ماء هثيل (الصيبغة الحميراء والزرقياء)، مياء مقطير ،

خاليا بسمك cm1 من الكوارتز

**طريقة العمل:**  -0 ضق خل ية المح لول ذات ال سمك (cm1=d (والمم لوءة بال ماء المق طر في حجرة العينات ( داخل الماسك) مع ملاحظة جعل الضوء يذفذ من الوجهين ال شفافين مذ ها و سجل قراءة (A<sub>o</sub>) مع الأطول الـ موجي ( بو جود الخل ية) . **مالحظة**:)ال تمسك خلية المحلول من الوجهين الشةافين بل من الوجهين الخشنين(. -2 ضق مح لول ال فبغة الح مراء وبتركيز (M0.1 (في الخلية ثم ضعها في مكانها المنا سب في الما سك داخل الحجرة بحيث يمر ال ضوء ال خارج من ال شق خلاله وسجل قراءة الامتصاصية (A) لاطوال موجية مختلّفة. -3 رتب القراءات في جدول كما في الشكل ادنا :

الجدول (1)

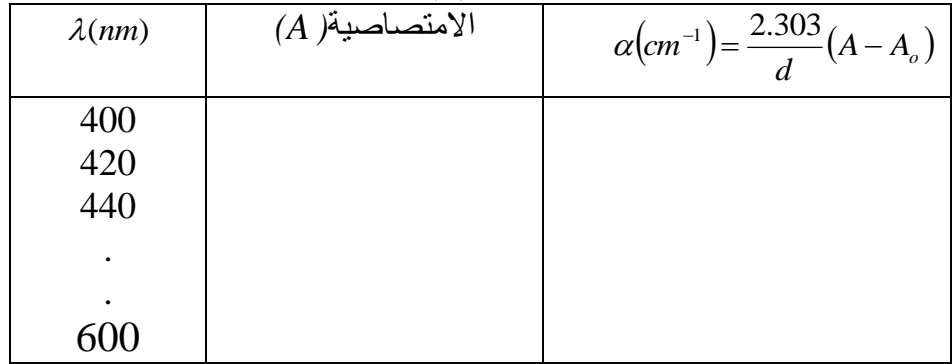

**- 6 -**

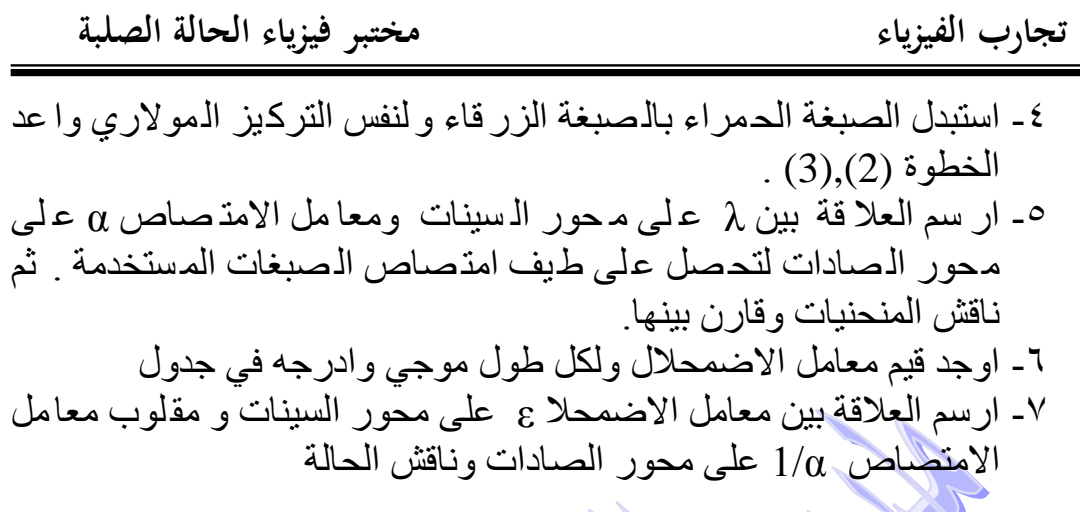

**المناقشة:** -0 ماذا يعني المقدار (Ao-A (في حساب معامل االمتفاص؟ ٢- ما هو تأثير السمك على طيف الامتصاص؟ -3 ماذا يقفد بمعامل االمتفاص؟ ٤- ما تأثير زيادة تركيز المحلول على مقدار الامتصاصية؟

**تجربة رقم -3-** 

أ**سم التجربة:\_** الأغشية الرقيقة

**الغرض من التجر بة:-** حساب مقدار فجوة الطاقة للأغشية الرقيقة المحضرة على قواعد من الزجاج **الاجهسرة المستخدمة:-** جهساز قيساس الخسواص البصيرية نسوع غشييييياء ،(UV1100-Spectrophotometer ( رقيق معلوم السمك

**طريقة العمل:**  يستخدم هنا غشاء رقيق من مادة شبه الموصلة مثل السيليكون (Si (وزرنيخ الكاليوم (GaAs (مرسبة على شكل شرائح زجاجية. ١- هييء المطيباف ( جهياز قيياس الخيواص البصيرية) وذليك بتوصيله اليى مصيدر كهربائي. -2 ضق ال شريحة الزجاج ية ) بدون غ شاء ( دا خل ح جرة العي نات ب شكل شاقولي ل كي تتعرض الى الاشعة الضوئية الخارجة من الشق ثم سجل قيم (A0).

- -3 ضق ال شريحة الزجاج ية ) غ شاء رق يق ( دا خل الح جرة و سجل قيم (A (وأل طوال مو جية مختلفة ور تب نتائجك كما في الجدول ادناه:
- 1- ارسم منحنياً بين قيم 11⁄2(αhν) والطاقة (hv) لاحظ الشكل (٧) ثم او جد قيمة فجوة ً  $Eg_0$ الطاقة

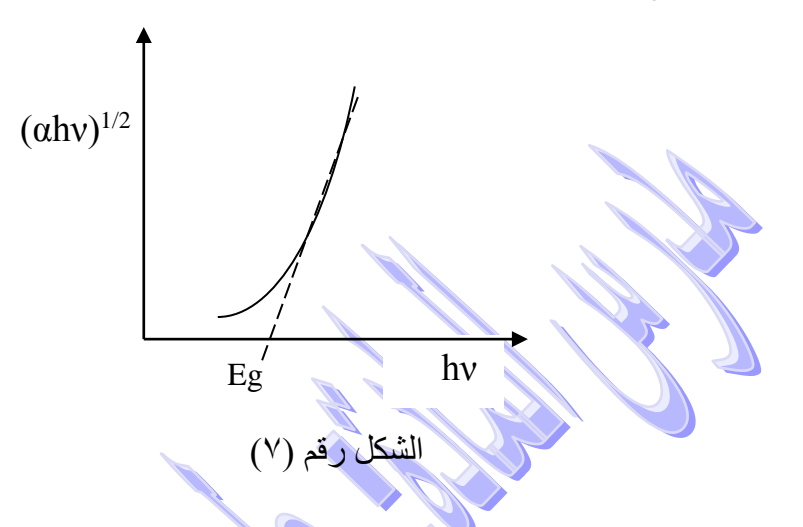

### **المناقشة-:**

-0 عرف كال من االغشية الرقيقة و فجوة الطاقة؟ -2 كيف تميز بين المواد من حيث قيم فجوة الطاقة؟ -3 ارسم العالقة بين قيم االمتفاصية كدالة للطول الموجي وماذا تستنتج منه؟

**تجربة رقم -4-** 

**أسم التجربة-:** قياس االنكسار المزدوج بطريقة االنعكاس الكلي

**الغرن من التجربة-:** حساب معامل االنكسار للبلورة**. الاجهرزة المستخدمة:-** التلسكوب، حامل عليي شيكل حيرف G ، بلورة، سائل (naphthalene monobrom-α(، بيكر زجاجي.

**طريقة العمل:** 

-0 يهيئ التلسكوب الستقبال اشعة متوازية وذ لك بالنظر ا لى ج سم بع يد وتحر يك العي نة للحفول على او ضح صورة للج سم و كهلك للشعرتين المت قاطعتين والتو جد ازا حة نسبية بين صورتي الشعرتين والجسم. -2 ير فق ال شق من ان بوب الم سدد ل كي ي سقط ال ضوء ع لى الب لورة ب مدى م حدود من الزوايا. ويوضع مرشح ضوئي ( أصفر مثلاً ) بين مصباح الزئبق والمسدد.

- ٣- توضع البلورة المثبتة على قرص مدرج يمكن تدويره حول محور افقي لنغير اتجاه المحيور البصيري ( الميوازي لمسيتوي الصيفيحة البلوريية ) بالنسبة اليى مسيتوي الانعكاس (الافقى). ويحمل ا طار الـقرص على قضيب يمكن تثبيته على ارتـفاع مناسب في حامل على شكل G ، ويذبت هذا الحامل على قا عدة التلسكوب ثم تغمر الب لورة في سائل (naphthalene monobrom-α (مو ضوع في بي كر ز جاجي مثبت علـي قاعـدة المطيـاف ويحتـوي علـي نافـذة ذات وجهـين مسـطّحين متـوازيين للسماح بالاشعة المنعكسة بصورة متواز ية من البلورة ان تبقى كذلك عند دخولها شيئية التلسكوب. وتر تب هذه النا فذة مقابل شيئية التلسكوب ويـملأ البيكر بالسائل لحين الوصول الى مستوي بحيث يغطي النافذة. ثم يو ضع الـلوح المحلل على شيئية التلسكوب.
- ٤- تسجل درجة حرارة السائل بواسطة المحرار عند بداية ونهاية التجربة لايجاد معامل انكسار من الجدول او الخط البياني.
- -5 تدور البلورة حول محور شاقولي ويحرك التلسكوب للنظر الى الضوء ال منعكس ا لى ان ترى ال حد الةا صل او ال حدود الةا صلة ثم يث بت تدريج المط ياف ال خاص بتحد يد زاو ية البلورة. وبعد ذلك تدور البلورة حول محور افقي الى ان نحصل على حد فاصل واحد فقط ( في هذه الحالة يقع المحور البصري في مستوي الانعكاس)
- -6 يحرك التلسكوب الى ان تقق نقطة تقاطق الشعرتين على الحد الةاصل وتسجل الزاو ية  $\theta$ ولتكن  $\theta$ .
- ٧- تدور البلورة حول محور افقي بزاوية 90º بتدوير الـقرص المثبـتة علـيه و في هذه الحالية يصبح المحور البصري عمودي عليى مستوى الانعكاس ويتكون حدان فاصالن. ثم يدور المحلل للحفول على حد فا صل وا حد وت سجل الزاو ية 2θ ع ندما تنطبق نقطة تقاطع الشعرتين مع الـحد الفاصل، كما نسجل اتجاه تثبيت المحال. ثم يدور المحال بزاو ية 90º بحيث يخذفي الحد الفاصل الاول ويظهر الحد الفاصل ال ثاني وت سجل الزاو ية <sup>3</sup>θ ع ندما تنط بق نق طة ت قاطق ال شعرتين مق ال حد الةا صل ونسجل اتجاه تذبذب المحلل.
- -8 تدور البلورة حول محور شاقولي بتدوير ماسكها وي حرك التل سكوب ا لى ان نح فل على انعكاس كلي للجهة االخرى للحزمة الضوئية الساقطة مق مالح ظة عدم تحر يك تدريج المط ياف ال خاص بتحد يد زاو ية و ضق الب لورة. ثم ت قرأ الزاو ية 3'θ ع ندما تنطبق نقطة تقاطع الشعرتين مع الحد الفاصل و يدور المحال بـ 90º حتى يظهر الحد الفاصل الاخر وتقرأ الزاوية θ'، عند انطباق نقطة تقاطع الشعرتين مع الحد الةاصل.

-9 تدور البلورة حول م حور اف قي بزاو ية o 90 ل كي نح فل ع لى حد فا صل وا حد ثم تقرأ الزاوية 0'θ عند انطباق نقطة تقاطق الشعرتين مق الحد الةاصل. -0. تحسب الزاوية الحرجة I<sup>t</sup> من العالقة )انظر الشكل 9(

$$
(I_i)_i = \frac{\pi}{2} - \frac{\phi_i}{4}
$$
,  $i = 1,2,3$ 

حيث  $\rho$  هي الزاوية التي يدور ها التلسكوب على جهتي الحز مة الاصلية المناظرة لكل حالة. اي أن:

$$
\phi_1 = \theta_1 - \theta_1'
$$
  
\n
$$
\phi_2 = \theta_2 - \theta_2'
$$
  
\n
$$
\phi_3 = \theta_3 - \theta_3'
$$

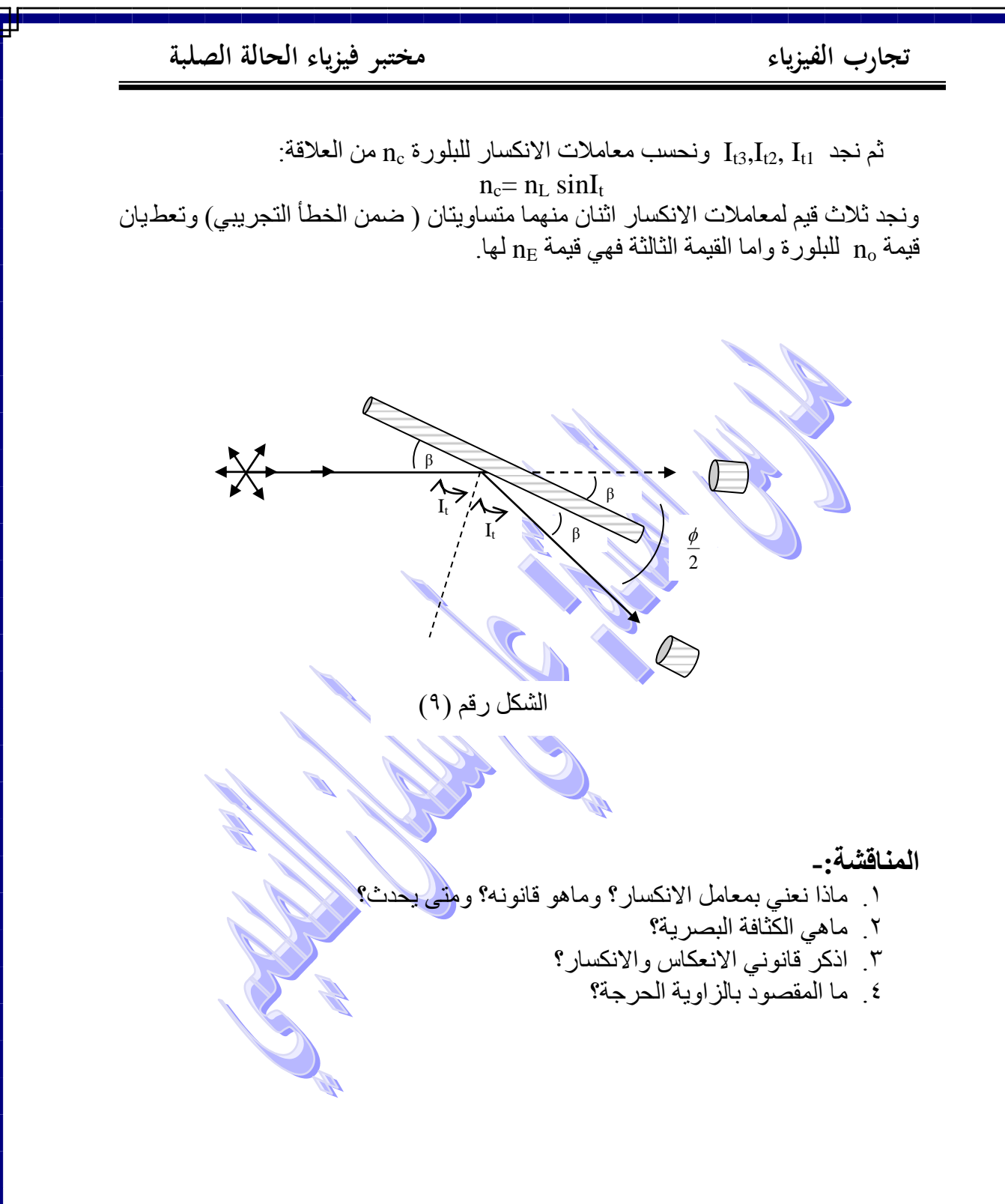

 **تجربة رقم -5-** 

**أسم التجربة-:** أستخدام طريقة المسحوق لتعيين التركيب البلوري.

**الغرن من التجربة-:** إيجاد ثابت الشبيكة (a (ومقارنتها مق القيمة النظرية**. االجهرزة المسرتخدمة-:** جهياز ray-X، بليورة قابلية للطحين) السيحق(، فليم فوتوغرافي.

**طريقة العمل:**  .0 نهيئ جهاز حيود االشعة السينية (ray-X (ونفله بمفدر كهربائي. ً با ستخدام هاون سيراميك .2 نص خه الب لورة ال مراد درا سة الح يود عليها ون سحقها ج يدا يدوي. .3 نضق كمية قليلة من المسحوق في مسار االشعة السينية الساقطة .4 نضق فلم امام وخلف البلورة لتسجيل ظاهرة الحيود .5 نسجل قيمة اول رتبة من مرتبة الحيود مق ت سجيل قي مة الزاو ية الم ناظرة ل ها وال تي تمثل قيمة (θ2( .6 نستمر بتسجيل الزوايا المناظرة لكل الرتب الظاهرة على الةلم الةوتوغرافي و ندرجها في جدول .7 نحسب القيمة النظرية لثابت الشبيكة من العالقة (3) ولكل مرتبة .8 نحسب القيمة العملية لثابت الشبيكة من العالقة (3) حيث ان: *Slope a* 4 2 <sup>2</sup> بين قيم N مربق جيب الزاوية )أنظر الشكل 02(. ً .9 نرسم بيانيا **المناقشة-:** .0 بماذا تمتاز طريقة الوي عن الطرق التجريبية االخرى لدراسة الحيود؟ .2 لماذا ال يمكن استخدام طريقة الوي لدراسة البنية البلورية للمواد الفلبة؟ .3 بماذا تمتاز الطرق التجريبية الثالثة؟ .4 كيف يحضر مسحوق المادة الفلبة المراد الكشف عنها؟  **تجربة رقم -6- أسم التجربة-:** دراسة خواص الخلية الشمسية. **ال غرن من التجر بة-:** ق ياس خا صية الت يار والةولت ية وال قدرة الخار جة في الخلية الشمسية. **االجهزة المستخدمة-:** خلية شمسية، مقاومة متغيرة، اميتر، فولتميتر، م فدر ضوئي.

**طريقة العمل-:** -0 نربط الدائرة كما في الشكل )05(.

۲- نسلط الحموء على الخلية الحروئية الشمسية بشده معينة.  
۳- نسجل قرامة الإميتر عندها تكون 
$$
R_L=0
$$
 وهي تساري (I<sub>sc</sub>)  
۶- نسجلِ قرامة الفولتميتر عندما تكون  $\alpha_{L} = \alpha$  وهي تساوي (V<sub>oc</sub>)).

- -5 نبدأ بأصغر قيمة لـ RL ونسجل قراءة V,I ونحسب القدرة الخارجية، ثم نأخذ قيم  $\rm N_{OC}$  عالية لـ  $\rm R_{L}$  الى ان نحصل على قيمة قريبة للفولتية ع
	- -6 نرسم مميزة التيار والةولتية ونناقش الحالة.
		- -7 نجد كةاءة الخلية الشمسية من العالقة (2).

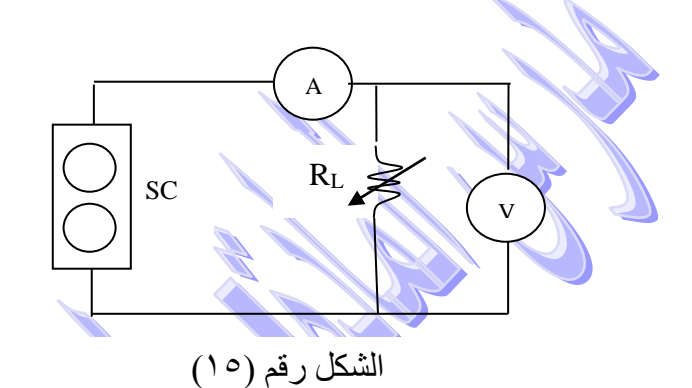

#### **المناقشة-:**

- .0 قارن بين خواص الخلية الشمسية والكهروضوئية.
- ٢ . هل يمكن ان تكون الطاقة الشمسية بديلاً لجريداً عن الانواع الأخرى من الطاقة؟
	- وكيف؟
	- ٣. ما تأثير شدة المصدر على المساحة تحت منحني القدرة؟
	- ٤ . ماتأثير المساحة السطحية للخلية الشمسية على القدرة العظمى الخارجية؟
		- .5 وضح مبدأ عمل الخلية الشمسية؟
- ٦ <sub>.</sub> بين تأثير التغـير في مـقدار شدة الا ضـاءة مقار نـة بـتأثير تغـي<mark>ر المـساف</mark>ة بين الخلـية والمفدر الضوئي؟

# **تجربة رقم -7-**

**أسم التجربة-:** ظاهرة هول.

**الغرن من التجربة-:** ايجاد كل من: -0 معامل هول R<sup>H</sup> -2 التوصيلية σ -3 كثافة حامالت التيار n

**-4** تحركية حامالت التيار μ

**االجهزة المستخدمة-:** مجهيز قيدرة، مليف، فيولتميتر، تسيلاميتر، مجيس تسأثيرهول، عينية جرمانيوم، اسالك توصيل.

# **طريقة العمل:**

- -0 نربط الدائرة كما في الشكل رقم ) 07(: -2 نسلط تيار على العينة باستخدام مجهز القدرة. ٣- يتو لد م جال مغناطيسي بوا سطة الملفين المر بوطين على ال توالي وال لذان يجهزان بتيار مستمر من مجهز القدرة.
	- -4 نثبت المجال المغناطيسي بتثبيت الجهد المار بالملةين ونسجل قيمته.

*slope*

*A*

0\_ نغير الفولتية المسلطة على العينة بزيادة قدر ها (0فولت) ونسجل قيمة التيار عند كل حالة ولعشر قراءات وندرجها في جدول.

-6 نرسم العالقة بين قيم التيار المار في العينة والةولتية المسلطة علي ها و من م يل الخط المستقيم نجد التوصيلية σ حيث ان:  $\sigma = \frac{d}{dt}$ 

- -7 نثبت قيمة التيار المار بالعينة على (mA40 (وبعدها نغير في قيم الةولت ية و في كل مرة نسجل قيمة المجال المقابل له وندرجه في جدول اخر.
- ٨- نرسم العلاقة بين الفولتية والمجال المتولد ف<mark>ي الملف</mark> ومنـها نـجد مـيل الـخط المستقيم  ${\rm R_H}$  والذي يمثل

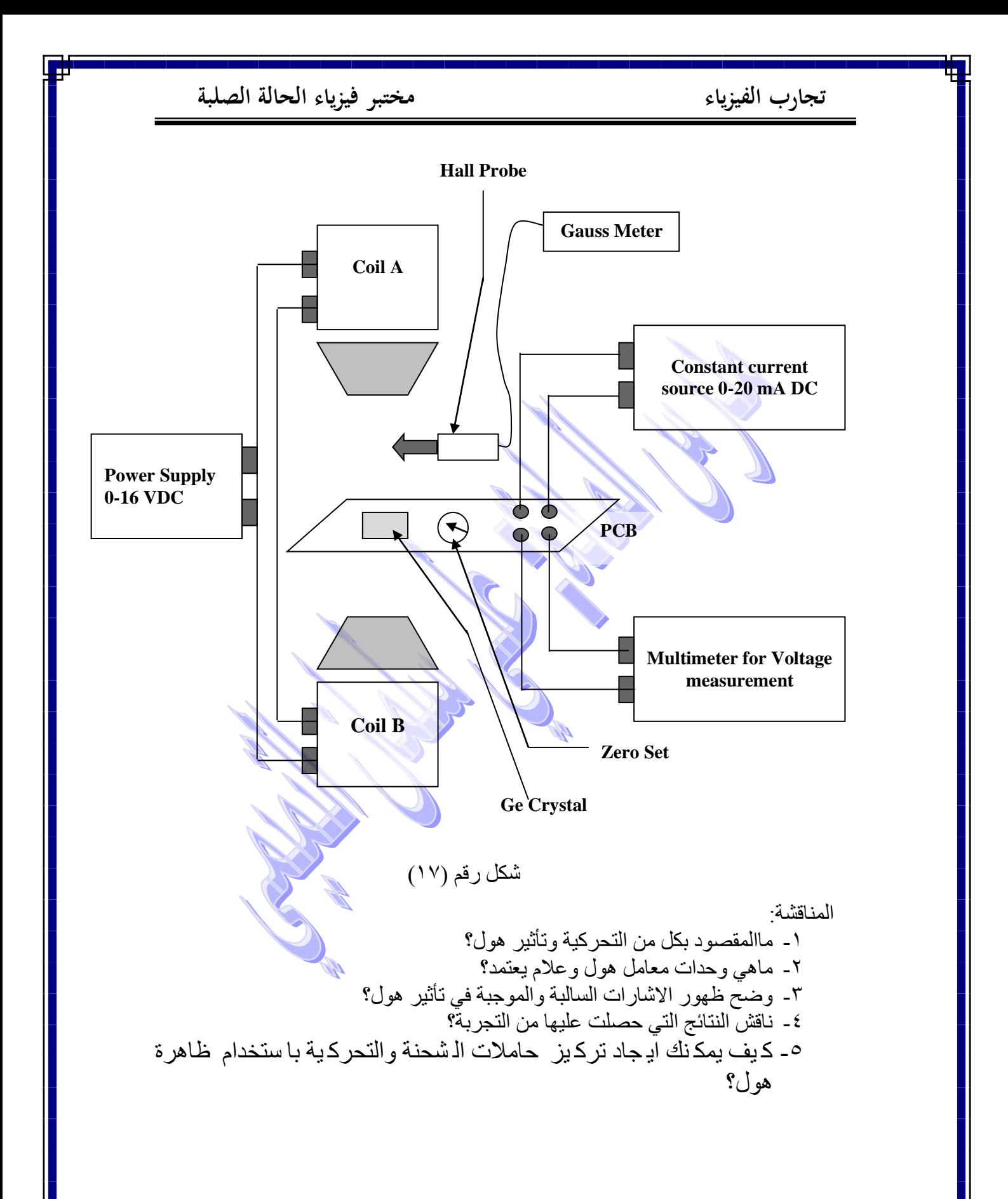